## **How to Control FB4 from MA2**

From: <http://wiki.pangolin.com/>- **Complete Help Docs**

Permanent link: **[http://wiki.pangolin.com/doku.php?id=hardware:fb4:control\\_fb4\\_directly\\_from\\_grandma](http://wiki.pangolin.com/doku.php?id=hardware:fb4:control_fb4_directly_from_grandma)**

Last update: **2020/06/11 19:20**

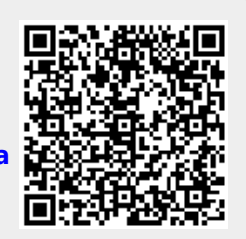